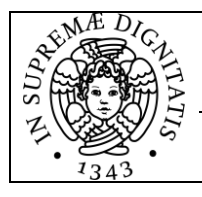

# **Gestione del cliente – Regime di urgenza**

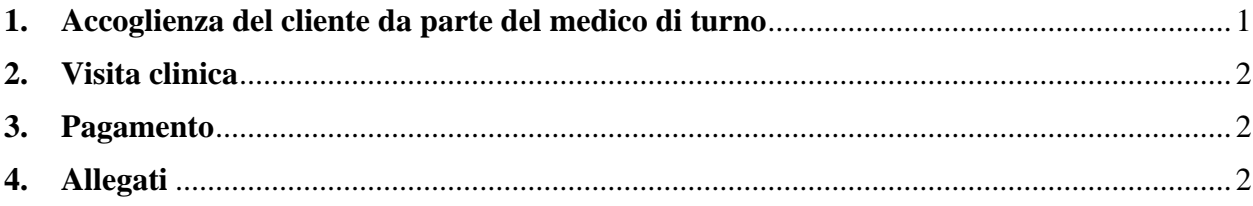

## <span id="page-0-0"></span>**1. Accoglienza del cliente da parte del medico di turno**

Le operazioni di seguito descritte si svolgono dal lunedì al giovedì dalle 17.00 alle 8.30, il venerdì dalle 14.00 alle 24.00, il sabato e la domenica.

- Ricevere il cliente esclusivamente dalla porta di accesso notturno.
- Identificare il cliente al videocitofono previo ritiro del documento di identità attraverso lo spioncino prima di introdurlo nella struttura.
- Fare una copia del documento di identità ed appuntare sulla copia il numero di cartella clinica.
- Identificare il paziente mediante il lettore di microchip.

## *Paziente alla prima visita*:

- Compilare la cartella clinica su OCIROE con i dati anagrafici del cliente (nome e cognome, data di nascita, residenza, telefono, email, codice fiscale), il segnalamento dell'animale (incluso il numero di microchip) e il veterinario referente (nome e cognome, telefono, email).

- Far firmare al cliente il consenso alle terapie e alla privacy.
- Inserire nella cartella clinica la copia del documento di identità.

## *Paziente già registrato*:

- Far firmare al cliente il consenso a terapie e privacy e fotocopiare il documento di identità.

- Conservare nel fascicolo dei turni la copia del documento di identità (con appuntato il numero di cartella clinica), in modo che il personale amministrativo possa verificare la correttezza dei dati anagrafici del cliente sulla cartella clinica preesistente.

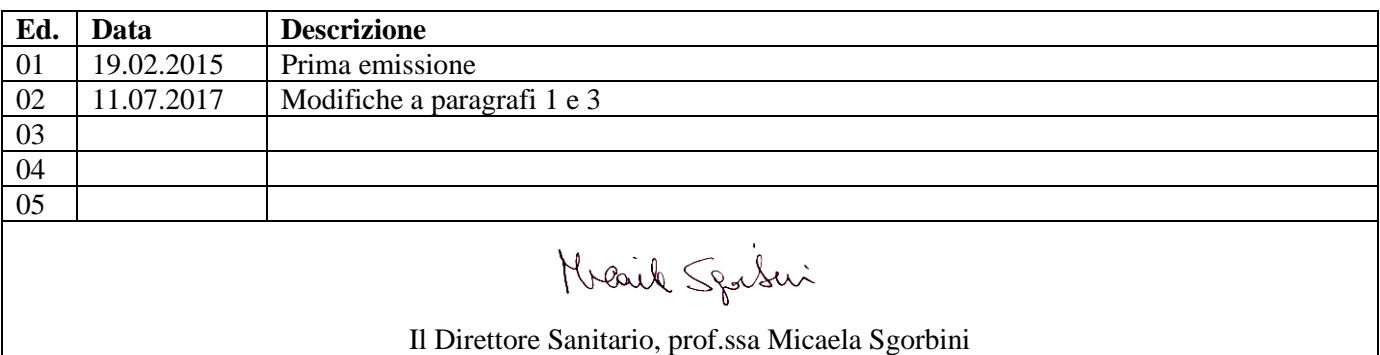

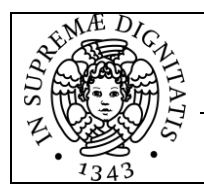

*Università di Pisa Dipartimento di Scienze Veterinarie* *PROCEDURA N° 02\_ODV*

**Regime di urgenza**

Pagina 2 di 2

*Ospedale Didattico Veterinario*

#### <span id="page-1-0"></span>**2. Visita clinica**

Terminata la visita dev'essere compilato il preventivo in triplice copia: 1 copia da consegnare al cliente, 1 copia da inserire nella cartella clinica, 1 copia da consegnare in amministrazione (che verrà archiviata in appositi faldoni organizzati in ordine alfabetico). Il preventivo dev'essere firmato per accettazione dal cliente. Il cliente è tenuto ad indicare la modalità di pagamento preferita tra le seguenti: contanti, assegno bancario, carta di credito/bancomat.

### <span id="page-1-1"></span>**3. Pagamento**

Eseguite le prestazioni, il cliente deve procedere con il pagamento tramite carta di credito/bancomat, dopodiché gli viene rilasciata l'attestazione di avvenuto pagamento. Nel caso di saldo parziale, il cliente è tenuto a compilare e firmare il modulo con cui si impegna al pagamento della rimanenza entro 30 giorni in duplice copia (Allegato 1): 1 copia da archiviare in amministrazione, 1 copia da consegnare al cliente. Il medico di turno deve conservare la ricevuta del POS, insieme all'attestazione di pagamento e al resto della documentazione prodotta, nel fascicolo appositamente adibito.

### <span id="page-1-2"></span>**4. Allegati**

Allegato 1 – *Impegno di pagamento*